# Komputerowa Analiza Danych Doświadczalnych

Prowadząca: dr inż. Hanna Zbroszczyk

e-mail: *[gos@if.pw.edu.pl](mailto:gos@if.pw.edu.pl)* tel: +48 22 234 58 51 konsultacje: poniedziałek: 10-11, środa: 11-12

www: http://www.if.pw.edu.pl/~gos/students/kadd

Politechnika Warszawska Wydział Fizyki Pok. 117b (wejście przez 115)

# METODA NAJWIĘKSZEJ WIARYGODNOŚCI

### **Metoda największej wiarygodności – Iloraz wiarygodności**

Do tej pory: **estymacja wartości oczekiwanej, wariancji** (bez wnikania jak konstruować estymatory).

- p parametrów, *l*=*l* 1,*l* 2, ... *,l p*
- określone funkcją prawdopodobieństwa: *f* =*f x ,l*
- dla zmiennych losowych

Przeprowadzone **N doświadczeń** (lub pobrana próba N – elementowa), **pojedyncze doświadczenie** (pomiar wielkości **x** lub pobranie próby o liczebności 1) może doprowadzić do uzyskania wyniku **x**<sup>(j)</sup>. Doświadczeniu przypisujemy liczbę:  $\boldsymbol{x}$  =  $(x_1, x_2, ..., x_n)$ 

To **prawdopodobieństwo a posteriori**. Mówi ono po uzyskaniu wyniku, jakie było prawdopodobieństwo uzyskania tego właśnie wyniku (tzn. wartości **x**<sup>(j)</sup>).

$$
dP^{(j)} = f(\mathbf{x}^{(j)}; \mathbf{l}) dx
$$

$$
x_i^{(j)} < x^{(j)} \le x_i^{(j)} + dx_i^{(j)} \qquad i = 1, 2, ..., n
$$

# **Metoda największej wiarygodności – Iloraz wiarygodności**

Dla próby N (niezależnych) elementów, **prawdopodobieństwo uzyskania wyniku**:

$$
x^{(1)},x^{(2)},\ldots,x^{(N)}
$$

Wynosi:

$$
dP = \prod_{j=1}^{N} f(x^{(j)}; \mathbf{l}) d\mathbf{x}
$$

Gdy prawdopodobieństwo zależy od np. 2 parametrów:

$$
Q = \frac{\prod_{j=1}^{N} f(x^{(j)}; l_1) dx}{\prod_{j=1}^{N} f(x^{(j)}; l_2) dx}
$$

Zbiór parametrów typu pierwszego jest Q razy bardziej prawdopodobny

niż zbiór parametrów typu drugiego. Jest to **iloraz wiarygodności.**

$$
L = \prod_{j=1}^{N} f(\mathbf{x}^{(j)}; \mathbf{l}) d \mathbf{x}
$$

**Funkcja wiarygodności** - Jest zmienną losową.

# **Iloraz wiarygodności - przykład**

**Rzut asymetryczną monetą**, na podstawie uzyskanych wyników próbujemy ustalić, czy moneta należy do klasy A, czy do klasy B monet.

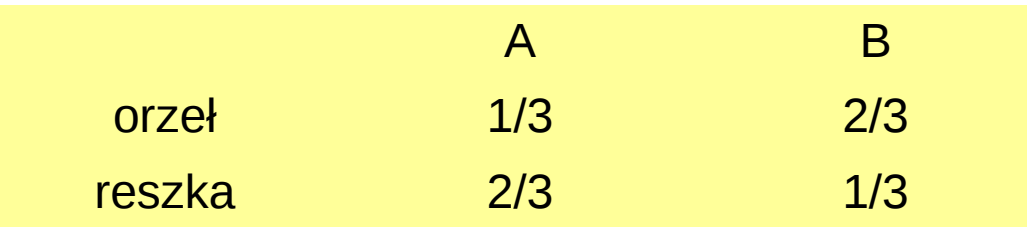

Próba to 5 rzutów: 1 orzeł i 4 reszki.

$$
L_A = \frac{1}{3} \left(\frac{2}{3}\right)^4
$$
  

$$
L_B = \frac{2}{3} \left(\frac{1}{3}\right)^4
$$
  

$$
Q = \frac{L_A}{L_B} = 8
$$

Z dużą dozą prawdopodobieństwa moneta należy do klasy monet A.

# **Metoda największej wiarygodności**

- Największą **ufnością** obdarzony zbiór parametrów, którego funkcja wiarygodności osiąga maksymalną wartość.
- **Wyznaczenia maksimum**: przyrównać do zera pierwszą pochodną funkcji wiarygodności względem l i .
- Ułatwienie obliczeń rachunkowych → **logarytm funkcji wiarygodności L**:

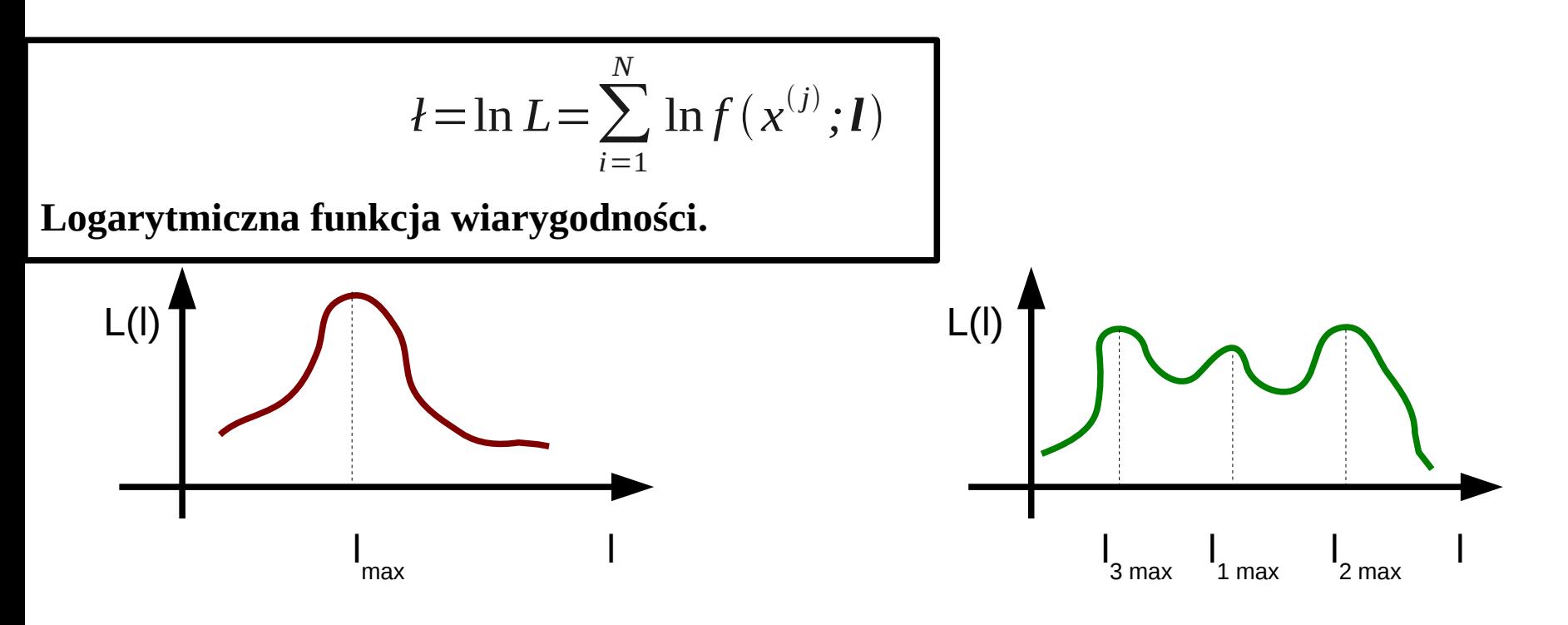

# **Metoda największej wiarygodności**

Jeśli wektor **l** ma tylko jedną składową: l, należy rozwiązać **równanie wiarygodności**:

$$
l' = \frac{dl'}{dl} = 0
$$
  
\n
$$
l = \frac{\sum_{i=1}^{N} d \ln f(x^{(j)}; l)}{dl} = \frac{\sum_{i=1}^{N} f'}{f} = \sum_{i=1}^{N} \varphi(x^{(j)}; l)}
$$
  
\n
$$
\varphi(x^{(j)}; l) = \frac{\frac{d}{dl} f(x^{(j)}; l)}{f(x^{(j)}; l)}
$$

W przypadku ogólnym, wektor **l** ma p składowych:

$$
\frac{d}{dl_i} = 0 \qquad i = 1, 2, \dots, p
$$

# **Powtarzanie pomiarów o różnej dokładności - przykład**

**Pomiar danej wielkości różnymi przyrządami pomiarowymi**

- pomiary będą układały się wokół **wartości rzeczywistej**,
- zakładamy, że **niepewności** będą miały **rozkład normalny**,
- **pojedynczy pomiar**: pobieranie próby o liczebności 1 z rozkładu normalnego o wart. średniej i war. σ 2 .

**Prawdopodobieństwo a posteriori** dla uzyskanej wartości  $x^{(j)}$ :

$$
f(x^{(j)};l) dx = \frac{1}{\sqrt{2\pi} \sigma_j} \exp(-\frac{(x^{(j)}-l)^2}{2\sigma_j^2}) dx
$$

Dla N pomiarów **funkcja wiarygodności**:

$$
L = \prod_{j=1}^{N} \frac{1}{\sqrt{2\pi} \sigma_j} \exp\left(-\frac{(x^{(j)} - l)^2}{2\sigma_j^2}\right) dx
$$

**Logarytm funkcji wiarygodności**:

 $\overline{i=1}$ 

$$
l = -\frac{1}{2} \sum_{j=1}^{N} \frac{(x^{(j)} - l)^2}{\sigma_j^2} + const
$$
  
\nRównanie wiarygodności: 
$$
l_{max} = \frac{\sum_{j=1}^{N} \frac{x^{(j)}}{\sigma_j^2}}{\sum_{j=1}^{N} \frac{1}{\sigma_j^2}}
$$
  
\n
$$
\frac{dI}{dl} = \sum_{j=1}^{N} \frac{(x^{(j)} - l)^2}{\sigma_j^2} = 0
$$

Wynik najbardziej wiarygodny jest średnią ważoną N pomiarów, wagi są odwrotnościami wariancji.

# **Oszacowanie parametru N rozkładu hipergeometrycznego**

Jeśli estymowany parametr może przyjmować wartości dyskretne:

Prawdopodobieństwo wyłowienia **n** ryb, z których **k** było zaznaczonych. **N** wszystkich ryb, **K** zaznaczone:

$$
L(k; n, K, N) = \frac{\binom{K}{k} \binom{N-K}{n-k}}{\binom{N}{n}}
$$

Szukane N, dla którego L osiągnie maksimum. Iloraz:

$$
\frac{L(k;n,K,N)}{L(k;n,k,N-1)} = \frac{(N-n)((N-k))}{(N-n-K+k)N}
$$

L osiąga **maksimum** dla wartości całkowitej, najbliższej **nK/k**

#### **Jak skonstruować estymator o optymalnych własnościach?**

1) Estymator jest nieobciążony, jeśli **wartość obciążenia B(l) wynosi 0** dla każdej próby:

 $B(l) = E(S) - l = 0$ 

2) **Wariancja** estymatora ma być **jak najmniejsza**:

2 *Sminimalna*

Często należy szukać **kompromisu** między minimalnym obciążeniem, a minimalną wariancją (ze względu na fakt istnienia nierówności informacyjnej).

**Wariancja** przybiera **minimalną** wartość, kiedy estymator **S** jest **stałą** (wariancja wynosi wtedy 0).

Jeśli estymator  $S(x^{(1)},x^{(2)},...,x^{(N)})$  jest funkcją próby  $x^{(1)},x^{(2)},...,x^{(N)}$  ,to łączna **Gęstość prawdopodobieństwa** próby (losowej):

$$
f(x^{(1)},x^{(2)},...,x^{(N)};l)=f(x^{(1)};l)f(x^{(2)};l)...f(x^{(N)};l)
$$

**Wartość oczekiwana**:

$$
E(S) = \int S(x^{(1)}, x^{(2)}, \dots, x^{(N)}) f(x^{(1)}; l) f(x^{(2)}; l) \dots f(x^{(N)}; l) dx^{(1)} dx^{(2)} \dots dx^{(N)}
$$

### **Nierówność informacyna, estymator o min. wariancji**

 $E(S) = B(l) + l$ 

Wyrażenie można różniczkować.

 $B'(l) + 1$ 

Można dowieść, że nierówność informacyjna:

 $(B'(l)+1)^2$  $\overline{I}(\overline{l})$  $\leq \sigma^2(S)$ 

Informacja próby ze względu na l.

 $I(l) = E(l^2) = NE$  {*(*  $f'(x; l)$  $f(x; l)$  $\big)$ 2  $\left\{ \begin{array}{c} 1 \\ 1 \end{array} \right.$ 

**Nierówność informacyjna**: związek między **obciążeniem**, **wariancją** i **informacją** zawartą w próbie. Nie został wybrany żaden konkretny estymator, a nierówność stanowi ograniczenie od dołu dla wariancji estymatora. Jest to **ograniczenie dla minimalnej wariancji (ograniczenie Cramera-Rao)**. Kiedy obciążenie nie zależy od l:

$$
\sigma^2(S) \ge \frac{1}{I(l)}
$$

11

# **Estymator o min. wariancji, estymator wystarczający**

Jaki jest warunek **osiągnięcia minimalnej wariancji**, kiedy zachodzi wzór:

$$
\sigma^{2}(S) = \frac{(B'(l) + 1)^{2}}{I(l)}
$$

Można dowieść, że kiedy:

$$
I = A(I)(S - E(S))
$$

A co za tym idzie:

$$
l = \int l \, dl = B(l) \, S + C(l) + D
$$
  

$$
L = d \exp(B(l) \, S + C(l))
$$
 (\*)

Estymatory związane z funkcja wiarygodności zapewniają minimalną wariancję (zgodnie Z nierównością informacyjną) – *estymatory o minimalnej wariancji.*

Dla estymatora nieobciążonego, można dowieść, że:  
\n
$$
\sigma^2(S) = \frac{1}{I(l)} \qquad \sigma^2(S) = \frac{1}{|A(l)|}
$$

Jeśli zamiast relacji (\*) zachodzi słabszy warunek: To S jest **estymatorem wystarczającym** dla l.

$$
L = g(S, l) c(x^{(1)}, x^{(2)}, \dots, x^{(N)})
$$

#### **Estymator parametru rozkładu Poissona**

**Rozkład Poissona**:

$$
f(k) = \frac{\lambda^k}{k!} e^{-\lambda}
$$

 $\mathbf{Funkcja wiarygodności dla próby  $k^{(1)}, k^{(2)}, \ldots, k^{(N)}$$ 

$$
l = \sum_{j=1}^{N} [k^{(j)} \ln \lambda - \ln(k^{(j)}!) - \lambda]
$$
  

$$
\frac{dI'}{d\lambda} = l' = \sum_{j=1}^{N} [\frac{k^{(j)}}{\lambda} - 1] = \frac{1}{\lambda} \sum_{j=1}^{N} [k^{(j)} - \lambda]
$$
  

$$
l = \frac{N}{\lambda} (\overline{k} - \lambda)
$$

**Średnia arytmetyczna** k jest nieobciążonym estymatorem o minimalnej wariancji .  $\lambda$ *N*

#### **Estymator parametru rozkładu dwumianowego**

**Funkcja wiarygodności** dla rozkładu dwumianowego o parametrach: p = λ oraz q = 1 – p = 1 - λ.

$$
L(k; \lambda) = \frac{n!}{k!(n-k)!} \lambda^k (1-\lambda)^{n-k}
$$

Otrzymujemy stąd:

$$
l = \ln L = k \ln \lambda + (n - k) \ln (1 - \lambda) + \ln \left( \frac{n!}{k! (n - k)!} \right)
$$

$$
l' = \frac{k}{\lambda} - \frac{n - k}{1 - \lambda} = \frac{n}{\lambda (1 - \lambda)} \left( \frac{k}{n} - \lambda \right)
$$

**Średnia arytmetyczna** k/n jest estymatorem o minimalnej wariancji  $\lambda(1-\lambda)/n$ 

# **Prawo kombinacji błędów**

Np. pomiar danej wielkości różnymi przyrządami pomiarowymi. *dł dl* <sup>=</sup>*<sup>ł</sup> '*<sup>=</sup>∑ *j*=1  $\sum$ <sup>*x*</sup> *x*<sup>(*j*)</sup>−*l j* 2 *<sup>ł</sup> '*<sup>=</sup>∑ *j*=1  $\sum$ <sup>*x*</sup> *x*<sup>(*j*)</sup>  $\sigma_j^2$  $\frac{1}{2}$  –  $\lambda$  $\frac{\lambda}{\sigma_j^2}$  *ł* '= $\sum_{j=1}$ *j*=1 *N* 1  $\frac{1}{\sigma_j^2}$  {  $\sum \frac{x^{(j)}}{z^2}$  $\sigma_j^2$  $\sum \frac{1}{2}$  $\sigma_j^2$  $-\lambda$ }  $\sum \frac{x^{(j)}}{z^2}$ 

To **nieobciążony estymator wartości średniej** l. Ma też minimalną wariancję.

Wariancja:

*S*=

 $\sigma_j^2$ 

 $\sigma_j^2$ 

 $\sum \frac{1}{2}$ 

 $\sigma(S)=\sum$ *j*=1 *N* 1  $\frac{1}{\sigma_j^2})$ −1

Prawo kombinacji niepewności lub uśrednianie niepewności w kwadratach. 1 1 1  $-1/2$ 

$$
\Delta (S) = (\frac{1}{(\Delta x_1)^2} + \frac{1}{(\Delta x_2)^2} + ... + \frac{1}{(\Delta x_n)^2})
$$

Kiedy jest jednakowa dokładność pomiarów:

$$
S = \overline{x} \qquad \sigma^2(S) = \sigma^2/n
$$

# **Własności asymptotyczne estymatorów i f. wiarygodności**

Próba jest duża (N→∞). **Estymator** S zdefiniowany jako **rozwiązanie równania wiarygodności**:

$$
\frac{dH(I)}{dI} = I'(I) = \sum_{j=1}^{N} \left( \frac{f'(x^{(j)};I)}{f(x^{(j)};I)} \right)_{I_{\text{max}}} = 0
$$

Zakładając, że istnieje druga pochodna ł(l) względem l rozwijamy ł'(l) w **szereg Taylora**:

$$
l'(l) = l'(l_{max}) + (l - l_{max})l''(l_{max}) + ...
$$
  

$$
l''(l_{max}) = \sum_{j=1}^{N} \left( \frac{f'(x^{(j)};l)}{f(x^{(j)};l)} \right)_{l_{max}}'
$$

Wyrażenie to wartość średnia z próby; kiedy N duże zastąpić można **wartością oczekiwaną**:

$$
l' \cdot (l_{\max}) = N E \left\{ \left( \frac{f'(\mathbf{x}^{(j)}; l)}{f(\mathbf{x}^{(j)}; l)} \right)_{l_{\max}} \right\}
$$

$$
l' \prime (l_{\text{max}}) = E(l' \prime (l_{\text{max}})) = -E(l^2(l_{\text{max}})) = -I(l_{\text{max}}) = -1/b^2
$$

b zależy jedynie od wartości **gęstości prawdopodobieństwa f i estymatora l max** .

# **Własności asymptotyczne estymatorów i f. wiarygodności**

Funkcję wiarygodności (k= const):  $L(l) = k \exp\{- (l - l_{max})^2 / 2b^2\}$ 

Można dowieść, że:

To nieobciążony estymator o minimalnej wariancji: *lmax*  $S=l_{max}$   $E(S)=l$  $\sigma^2(l_{max}) = b^2 =$ 1 *Ilmax* = 1  $E({l'}^2(l_{max}))$ =− 1  $E$ *(ł*  $'$   $'$ *(l*<sub>*max</sub>))*</sub>

Estymator ma ww. własności w granicznym przypadku dla dużych N. Funkcja wiarygodności jest **asymptotycznie normalna.**

Funkcja wiarygodności L(l) to miara prawdopodobieństwa, że **wartość prawdziwa l 0 par. l = l.**

$$
l = l_{max} \pm \sigma \left(l_{max}\right) = l_{max} \pm \Delta l
$$

Funkcja wiarygodności asymptotycznie dąży do rozkładu normalnego;

Prawdopodobieństwo tego, że **wartość prawdziwa**:

$$
l_{\textit{max}}-\Delta\left(l_{\textit{max}}\right)\!<\!l_0\!<\!l_{\textit{max}}\!+\!\Delta\,l
$$

wynosi 68.3%

Mamy estymować jednocześnie p parametrów: l = (l<sub>1</sub>, l<sub>2</sub>,..., l<sub>p</sub>). Zgodnie z równaniami:

$$
\frac{\partial l}{\partial l_i} = 0 \qquad i = 1, 2, \dots, p
$$

Otrzymamy **niepewności parametrów**, a nie same parametry.

Należy uwzględnić także korelacje między parametrami i ich niepewności.

**logarytmiczna funkcja wiarygodności**:

$$
I(x^{(1)}, x^{(2)}, \ldots, x^{(N)}; \mathbf{I}) = \sum_{i=1}^{N} \ln f(x^{(j)}; \mathbf{I})
$$

rozwijając w **szereg Taylora** wokół punktu:  $\boldsymbol{l}_{max} = (l_{1max}, l_{2max}, \dots, l_{pmax})$ 

$$
l(I) = l(I_{\max}) + \sum_{k=1}^{p} \left(\frac{\partial l}{\partial l_k}\right)_{I_{\max}} (l_k - l_{\max}) + \frac{1}{2} \sum_{n=1}^{p} \sum_{m=1}^{p} \left(\frac{\partial^2 l}{\partial l_n \partial l_m}\right)_{I_{\max}} (l_n - l_{\max}) (l_m - l_{\max}) + \dots
$$
  

$$
\left(\frac{\partial l}{\partial l_k}\right)_{I_{\max}} = 0 \qquad k = 1, 2, ..., p
$$

Rozwinięcie upraszcza się:

$$
-(l(I) - l(I_{max})) = \frac{1}{2}(I - I_{max})^{T} A (I - I_{max}) + ...
$$

$$
\frac{\partial^{2} I}{\partial I_{1}^{2}} \frac{\partial^{2} I}{\partial I_{1} \partial I_{2}} ... \frac{\partial^{2} I}{\partial I_{1} \partial I_{p}}
$$

$$
- A = \begin{vmatrix}\n\frac{\partial^{2} I}{\partial I_{1} \partial I_{2}} & \frac{\partial^{2} I}{\partial I_{2}^{2}} & \cdots & \frac{\partial^{2} I}{\partial I_{2} \partial I_{p}} \\
\vdots & \vdots & \ddots & \vdots \\
\frac{\partial^{2} I}{\partial I_{1} \partial I_{p}} & \frac{\partial^{2} I}{\partial I_{2} \partial I_{p}} & \cdots & \frac{\partial^{2} I}{\partial I_{p}^{2}}\n\end{vmatrix}_{I = I_{max}}
$$

Kiedy  $N \rightarrow \infty$ :

$$
B = E(A) = -\begin{vmatrix} E(\frac{\partial^2 I}{\partial I_1^2}) & E(\frac{\partial^2 I}{\partial I_1 \partial I_2}) & \dots & E(\frac{\partial^2 I}{\partial I_1 \partial I_p}) \\ E(\frac{\partial^2 I}{\partial I_1 \partial I_2}) & E(\frac{\partial^2 I}{\partial I_2^2}) & \dots & E(\frac{\partial^2 I}{\partial I_2 \partial I_p}) \\ \dots & \dots & \dots & \dots \\ E(\frac{\partial^2 I}{\partial I_1 \partial I_p}) & E(\frac{\partial^2 I}{\partial I_2 \partial I_p}) & \dots & E(\frac{\partial^2 I}{\partial I_p^2}) \end{vmatrix}_{l = l_{\text{max}}}
$$
  
\nFunkcja wiarygodności:  $L = k \exp\{-\frac{1}{2}(\mathbf{I} - \mathbf{I}_{\text{max}})^T(\mathbf{I} - \mathbf{I}_{\text{max}})\}$ 

Ma postać **p -wymiarowego rozkładu normalnego** z wartością średnią **l max** oraz z macierzą kowariancji  $C = B^{-1}$ . Wariancje estymatorów to elementami diagonalne, a elementy pozadiagonalne opisują **kowariancje** poszczególnych estymatorów.

Pierwiastek kwadratowy z wariancji to **odchylenie standardowe**.

Za pomocą estymatora i jego błędu możliwe jest określenie **przedziału obejmującego wartość prawdziwą z prawdopodobieństwem 68.3%**. W przypadku wieloparametrowym funkcja wiarygodności to wielowymiarowy rozkład normalny, przedział ten określone jest nie tylko przez niepewności, ale poprzez pełną macierz kowariancji. Dla przypadku dwu-wymiarowego mamy do czynienia z elipsą kowariancji. Wykładnik rozkładu normalnego:

$$
-\frac{1}{2}(I - I_{max})^T B(I - I_{max}) = -\frac{1}{2}g(I) = -\{l(I) - l(I_{max})\}
$$

**Elipsę kowariancji** określa warunek:

$$
g(I) = 1 = 2\{l(I) - l(I_{max})\}
$$

Dla innych wartości g(l) otrzymuje się inne elipsoidy ufności.

Wewnątrz hiper - elipsoidy ufności – **obszar ufności**:  $g(l)=1=2{l(l)-l(l_{max})}$ =*const* 

#### **Wyznaczanie wartości średniej i wariancji r. normalnego**

#### Celem jest **wyznaczenie wartości parametrów λ 1 (wartości średniej ) oraz λ 2 (odch. standardowego)**

z próby o liczebności N z rozkładu normalnego. (Pomiar zasięgu cząstek α w materii, który podlega rozkładowi normalnemu wokół wartości średniej).

Oba parametry są estymowane. **Funkcja wiarygodności:**

$$
L = \prod_{j=1}^{N} \frac{1}{\lambda_2 \sqrt{2\pi}} \exp \frac{-(x^{(j)} - \lambda_1)^2}{2\lambda_2^2}
$$
  

$$
l = -\frac{1}{2} \sum_{j=1}^{N} \frac{(x^{(j)} - \lambda_1)^2}{2\lambda_2^2} - N \ln \lambda_2 - const
$$

**Układ równań wiarygodności**:

$$
\frac{\partial l}{\partial \lambda_1} = \sum_{j=1}^N \frac{x^{(j)} - \lambda_1}{2\lambda_2^2} = 0
$$

$$
\frac{\partial l}{\partial \lambda_2} = \frac{1}{\lambda_2^3} \sum_{j=1}^N (x^{(j)} - \lambda_1)^2 - \frac{N}{\lambda_2} = 0
$$

## **Wyznaczanie wartości średniej i wariancji r. normalnego**

**Rozwiązania**:

$$
\lambda_1 = \frac{1}{N} \sum_{j=1}^{N} x^{(j)} \qquad \lambda_2 = \sqrt{\frac{\sum_{j=1}^{N} (x^{(j)} - \lambda_1)^2}{N}}
$$

W celu wyznaczenia macierzy B:

$$
\frac{\partial^2 l}{\partial \lambda_1^2} = -\frac{N}{\lambda_2^2} \qquad \frac{\partial^2 l}{\partial \lambda_1 \partial \lambda_2} = -\frac{2\sum x^{(j)} - \lambda_1}{\lambda_2^3} \qquad \frac{\partial^2 l}{\partial \lambda_2^2} = -\frac{3\sum (x^{(j)} - \lambda_1)^2}{\lambda_2^4} + \frac{N}{\lambda_2^2}
$$

$$
B = \begin{pmatrix} N/\lambda_2^2 & 0 \\ 0 & 2N/\lambda_2^2 \end{pmatrix} \qquad C = B^{-1} = \begin{pmatrix} \lambda_2^2/N & 0 \\ 0 & \lambda_2^2/2N \end{pmatrix}
$$

Elementy diagonalne to **błędy** poszczególnych **parametrów**:

 $\Delta\,\lambda_{1}{=}\lambda_{2}$ / $\sqrt{N}$  $\Delta\,\lambda_2\!=\!\lambda_2/\sqrt{2N}$ 

Oba parametry nie są ze sobą skorelowane.

# WERYFIKACJA HIPOTEZ STATYSTYCZNYCH

# **Weryfikacja hipotez statystycznych**

**Poziom istotności**  $\alpha$ **– określa prawdopodobieństwo popełnienia błędu I rodzaju** 

(błąd polegający na odrzuceniu hipotezy zerowej, która w rzeczywistości jest prawdziwa) ;

Maksymalny błąd, jaki jesteśmy w stanie zaakceptować ( $\alpha = 0.01, 0.03, 0.05$ )

**Poziom ufności 1-** $\alpha$  – określa prawdopodobieństwo wyznaczenia takiego przedziału ufności,

że rzeczywista wartość parametru znajduje się w tym przedziale ufności.

# **Weryfikacja hipotez statystycznych**

- Wyznaczane są **wartość parametrów,** jakie nie są całkowicie nieznane.
- Są pewne **przypuszczenia**, co do ich wartości (przewidywania modeli, dotychczasowe wyniki).
- Zadanie próby (pomiaru) to **weryfikacja (test)** tej **hipotezy**.
- Procedura weryfikacji hipotez statystycznych to **test statystyczny.**
- Pobrano 10-elementową **próbę**, uzyskana średnia arytmetyczn $\bar{\mathbf{z}}$   $=$   $0.154$
- **Założenie**: zmienna losowa pochodzi z populacji opisanej **rozkładem normalnym.**
- Jeśli przyjmiemy **hipotezę** za **słuszną**, zmienna losowa ma rozkład normalny z m= 0 oraz s  $\mathbf{\hat{\pm}}/\sqrt{10}$
- **Jakie jest <mark>prawdopodobieństwo</mark> z**aobserwowania wartości  $|\overline{x}|\!\geq\!0.154$  ?
- Korzystając z **tabel** dystrybuanty rozkładu normalnego: *P*(|<del>x</del>|≥0.154)=2{1−ψ<sub>0</sub>(0.154∗√10)}=0.62
- Gdy hipoteza prawdziwa, istnieje prawdopodobieństwo 62%, że próba o liczebności 10 może mieć wartość średnią różniącą się więcej niż o 0.154 od wartości 0 średniej z populacji.
- **Hipoteza** jest **prawdziwa** czy nie? Odpowiedź musi być uzyskana w inny sposób.
- Źródłem trudności jest **probabilistyczny charakter wyników**, które można usunąć wprowadzając .

# **Weryfikacja hipotez statystycznych**

- 1) Ustalamy określoną wartość prawdopodobieństwa **α.**
- 2) Zakładając, że hipoteza prawdziwa pytamy:

**prawdopodobieństwo, że zostaną zaobserwowane określone wartości próby < α ?** *P*( $|\bar{x}|$ ≥0.154) <  $\alpha$ 

- 3) **Nierówność spełniona** → jest mało prawdopodobne, aby próba pochodziła z rozkładu określonego przez testowaną hipotezę statystyczną. Hipotezą odrzucamy.
- 4) **Nierówność niespełniona** → omawiane prawdopodobieństwo przewyższa wartość α, →
	- → nie wnioskujemy, że hipoteza jest prawdziwa, lecz, że **nie ma podstaw do odrzucenia**

hipotezy na zadanym poziomie istotności

(hipoteza nie jest sprzeczna z wynikiem uzyskanym wskutek poboru próby).

Wybór poziomu istotności α zależy od badanego problemu.

- Przy badaniu **kontroli jakości ołówków** można przyjąć 1%.
- W stawkach **ubezpieczeniowych** czasem wartość 0.01 jest za duża.
- W **analizie danych** zazwyczaj stosuje się wartości: 5%, 1%, 0,1%.

- Na podstawie tablic statystycznych **dystrybuanty rozkładu normalnego** określamy granice

dla dla 
$$
|\overline{x}|
$$
 odpowiadające powyższym poziomom istotności:

$$
0.05 = 2\{1 - \psi_0(1.96)\} = 2\{1 - \psi_0(0.62 * \sqrt{10})\}
$$

$$
0.01 = 2\{1 - \psi_0(2.58)\} = 2\{1 - \psi_0(0.82 * \sqrt{10})\}
$$

$$
0.001 = 2\{1 - \psi_0(3.29)\} = 2\{1 - \psi_0(1.04 * \sqrt{10})\}
$$

Do **odrzucenia hipotezy** wymagane jest, aby wartość średnia przekraczała odpowiednio: 0.62, 0.82, 1.04.

W niektórych przypadkach ważny jest **znak** rozpatrywanej wielkości wartości średniej. Badamy **odchylenia** w jedną stronę i pytamy, czy spełniony jest warunek:

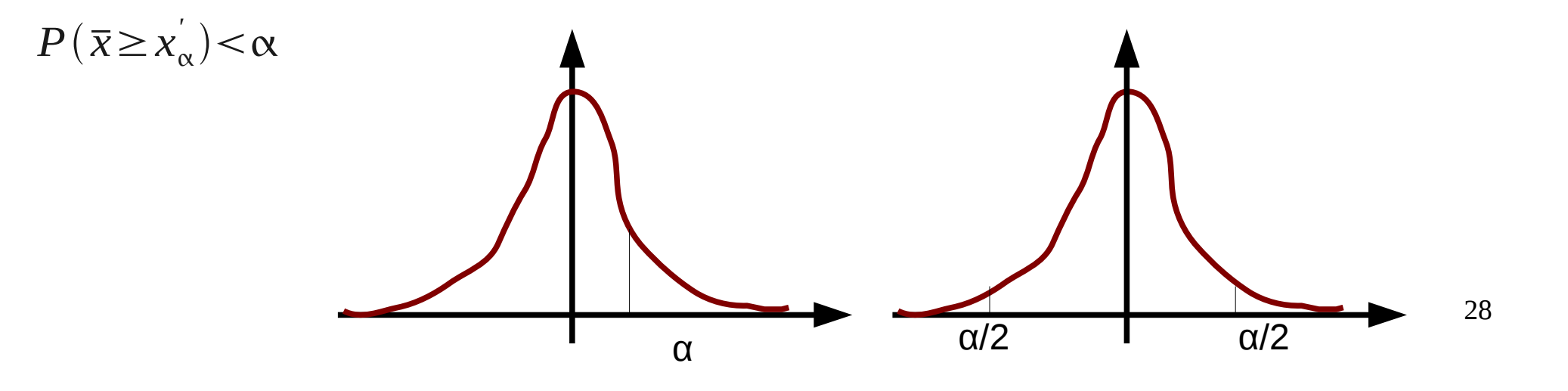

#### **Porównywanie wariancji populacji o jednakowych wartościach średnich.**

- **Problem**: pomiar tej samej wielkości dwoma przyrządami pomiarowymi.
- Jeśli pomiary będą miały **jednakowe wariancje** → **dokładność przyrządów taka sama.**
- **Założenie**: populacje mają rozkład normalny.
- Pobierane próby o **liczebności** N1 oraz N2.
- Dla obu liczona jest **wariancja** (estymator wariancji) i obliczany jest iloraz $\overline{F}=$  $s_1^2$  $s_2^2$
- Jeśli hipoteza o równości wariancji jest prawdziwa  $\rightarrow$  F  $\sim$  1.
- Dla każdej próby można skonstruować statystykę o rozkładzie  $X^2$ :

$$
X_1^2 = \frac{(N_1 - 1)s_1^2}{\sigma_1^2} = \frac{f_1 s_1^2}{\sigma_1^2} \qquad f_1 = N_1 - 1
$$
  

$$
X_2^2 = \frac{(N_2 - 1)s_1^2}{\sigma_2^2} = \frac{f_2 s_1^2}{\sigma_2^2} \qquad f_2 = N_2 - 1
$$

Liczby stopni swobody (ang. *NDF*)

Przy **równych** wariancjach:

$$
F = \frac{f_2 X_1^2}{f_1 X_2^2}
$$

**Prawdopodobieństwo**, że wartość ilorazu $\frac{1}{2}$  jest mniejsza od Q:  $X_1^2$  $X_2^2$  $W(Q) = P(Q)$  $X_1^2$  $X_2^2$  *Q*  $W(Q) =$  $\Gamma\left($  $\frac{1}{2}$ *f*  $\Gamma$  (  $\frac{1}{2}$  $f_1$ )  $\Gamma$  (  $\frac{1}{2}$  $f_2$ ∫0*Q t*  $\frac{1}{2}f_1-1$  $(t+1)$  $-\frac{1}{2}f$ *df*  $f = f_1 + f_2$ 

Można zdefiniować:

$$
F = \frac{f_2}{f_1} Q
$$
  
W(F) = P(\frac{s\_1^2}{s\_2^2} < F)

**Dystrybuanta rozkładu Fishera**

**Gęstość prawdopodobieństwa:**

$$
f(F) = \left(\frac{f_1}{f_2}\right)^{\frac{1}{2}f_1} \frac{\Gamma\left(\frac{1}{2}(f_1 + f_2)\right)}{\Gamma\left(\frac{1}{2}f_1\right)\Gamma\left(\frac{1}{2}f_2\right)} F^{\frac{1}{2}f_1 - 1} \left(1 + \frac{f_1}{f_2}F\right)^{-\frac{1}{2}(f_1 + f_2)}
$$

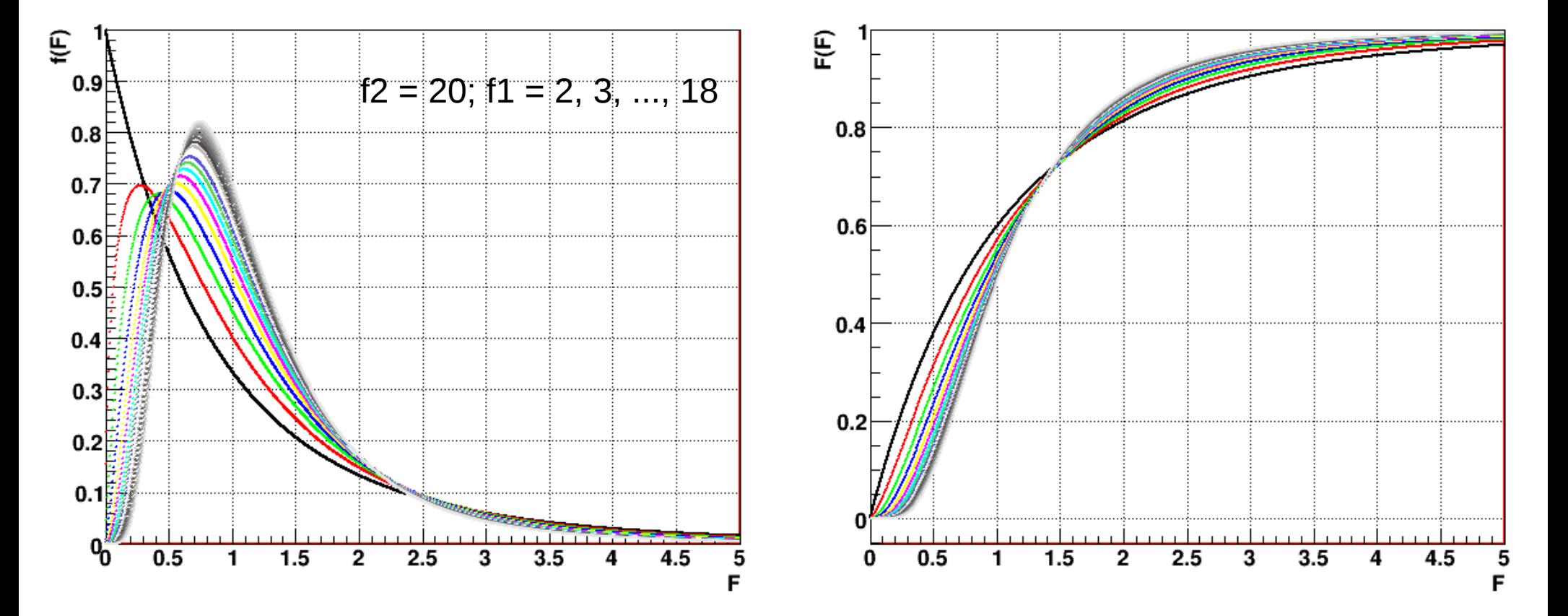

Można **dowieść**, że dla f 2 >2:

$$
E(F) = \frac{f_2}{f_2 - 2}
$$

#### **Granica** F'<sub>α</sub> :

$$
P\left(\frac{s_1^2}{s_2^2} > F\right) \bigg|_{\alpha} = \alpha
$$

F'<sub>$$
\alpha
$$</sub> = F<sub>1- $\alpha$</sub>  to **kwantyl rozkładu F.**  
\n $P(\frac{s_1^2}{s_2^2} < F'_{\alpha}) = P(\frac{s_1^2}{s_2^2} < F_{1-\alpha}) = 1 - \alpha$ 

- Jeśli przy weryfikacji hipotezy otrzymaliśmy wartość ilorazu wariancji **wyższą** niż niż F'<sub>α</sub> = F<sub>1-α</sub>

**- Hipoteza:**  $\sigma_1^2 > \sigma_2^2$  prawdziwa dla poziomu istotności α.

- Wartości F' α = F 1-α są **stabelaryzowane**.

- Na ogół używa się **testu dwustronnego:**

**iloraz wariancji** znajduje się pomiędzy dwiema wartościami granicznymi F'' " oraz F''' « :

$$
P\left(\frac{s_1^2}{s_2^2} > F\right) \Big|_{\alpha} = \frac{1}{2}\alpha \qquad P\left(\frac{s_1^2}{s_2^2} < F\right) \Big|_{\alpha} = \frac{1}{2}\alpha
$$

- Ponieważ F jest ilorazem to:

$$
\frac{s_1^2}{s_2^2} < F'''\left(\frac{f_1 f_2}{s_1^2}\right) \qquad \frac{s_2^2}{s_1^2} > F'''\left(\frac{f_2 f_1}{s_1^2}\right)
$$

- Pierwszy argument odpowiada: ilości stopni swobody dla rozkładu drugiego,

drugi argument: ilości stopni swobody dla rozkładu pierwszego.

$$
P\left(\frac{s_1^2}{s_2^2} > F'\right) \cdot \binom{s_1}{\alpha} (f_1, f_2) = \frac{1}{2} \alpha \qquad P\left(\frac{s_2^2}{s_1^2} > F'\right) \cdot \binom{s_1}{\alpha} (f_2, f_1) = \frac{1}{2} \alpha
$$

- Z wartości tablicowych → F<sub>1 - ½α</sub> >1 dla wszystkich rozsądnych wielkości α.

- Weryfikować należy tylko **hipotezę**:

$$
\frac{s_g^2}{s_k^2} > f_{1-\alpha/2}(f_g, f_k) \qquad s_g^2 > s_k^2
$$

- Nierówność spełniona → **hipotezę odrzucamy**.

# **Test równości wariancji (test F-Fishera) - przykład**

Za pomocą dwóch przyrządów zmierzono odległość (100cm):

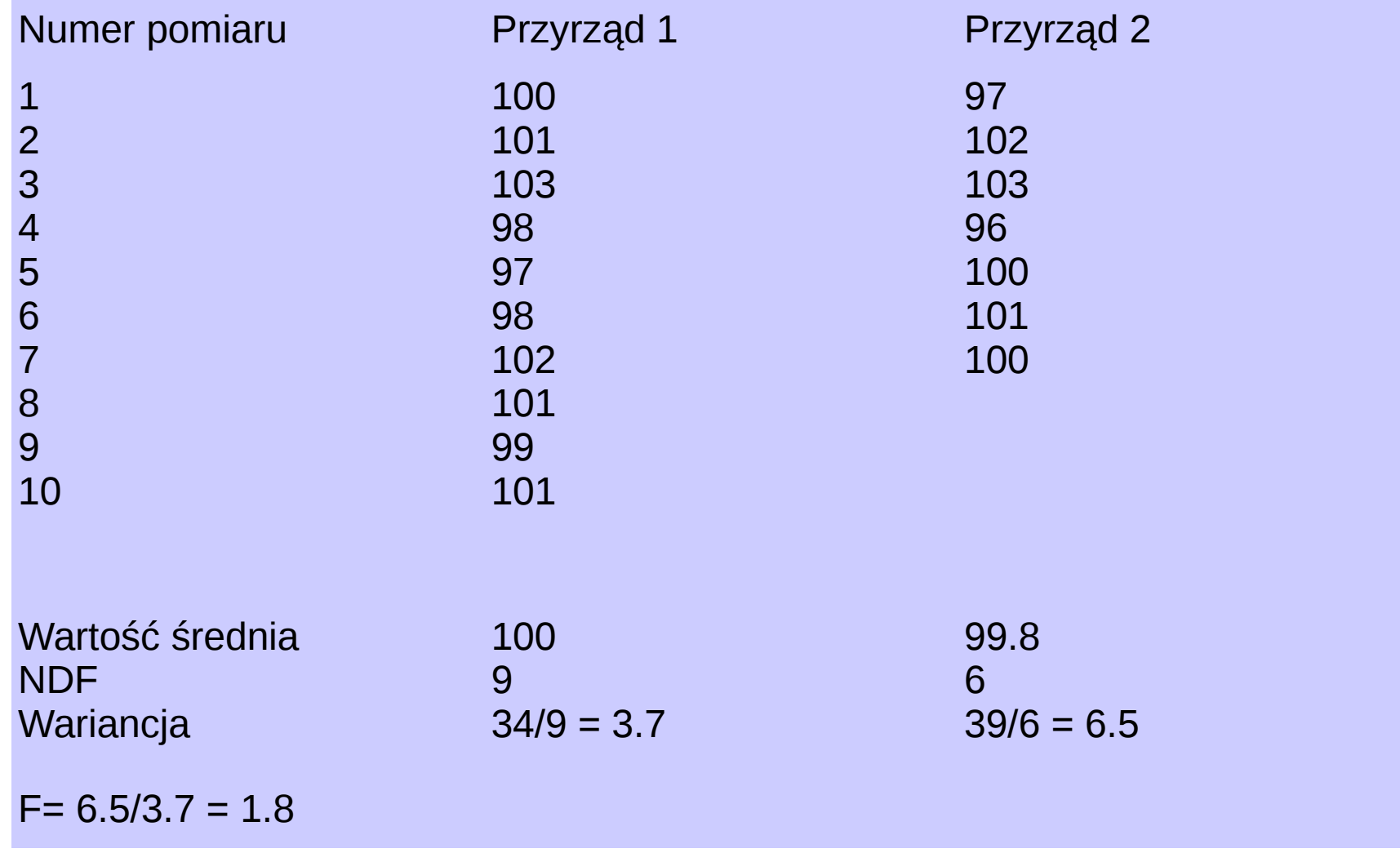

 $F'$ <sup>'</sup><sub>0.1</sub></sub>(6,9)= $F$ <sub>0.95</sub>(6,9)=3.37  $1.8<3.37$ 

#### **- Zmienna losowa o rozkładzie normalnym**.

- Pobierana próba o liczebności **N** oraz znanej **wartości średniej.**
- **Wariancja zmiennej losowej:**

$$
\sigma^2(\bar{x}) = \frac{\sigma^2(\bar{x})}{N}
$$

- Dla dostatecznie dużych prób: wartość średnia z próby (na mocy centralnego twierdzenia granicznego) ma **rozkład normalny**  $\hat{\mathcal{K}}$  $\subset$  $\mathcal{O}\left(\,\overline{\mathcal{X}}\,\right)$  **).** - Zmienna:  $y = \frac{y}{z}$  opisuje standardowy rozkład Gaussa.  $\hat{\mathcal{R}}$   $\sigma(\overline{x})$ *y*= *x*−*x*  $\sigma(\overline{x})$
- Na ogół wartość **odchylenia standardowego** nieznana. **Estymator wariancji**:

$$
s_x^2 = \frac{1}{N-1} \sum_{i=1}^{N} (x_i - \overline{x})^2
$$
  

$$
s_x^2 = \frac{1}{N(N-1)} \sum_{i=1}^{N} (x_i - \overline{x})^2
$$

35 - **Pytanie**: Jak bardzo wielkość znormalizowana będzie odbiegać od standardowego rozkładu normalnego, jeśli odchylenie standardowe zastąpić pierwiastkiem kwadratowym z estymatora wariancji? Jako, że zawsze można przesunąć początek układu współrzędnych, to możliwe jest zawsze uzyskanie  $\hat{x}$ =0

Rozważmy **zmienną**:

$$
t = \frac{\overline{x}}{s_{\overline{x}}} = \frac{\overline{x} \sqrt{N}}{s_{\overline{x}}}
$$

Ponieważ **wielkość**  $(N-1) s_x^2 = f s_x^2$  ma rozkład X<sup>2</sup> o licznie stopni swobody f= N-1:

$$
t = \frac{\overline{x} \sqrt{N} \sqrt{f}}{X}
$$
  

$$
F(t) = P(t < t) = P(\frac{\overline{x} \sqrt{N} \sqrt{f}}{X} < t)
$$

Można **dowieść**, że:

$$
F(t) = \frac{\Gamma(\frac{1}{2}(f+1))}{\Gamma(\frac{1}{2}f)\sqrt{\pi}\sqrt{f}} \int_{-\infty}^{t} (1 + \frac{t^2}{f})^{-\frac{1}{2}(f+1)} dt
$$
  

$$
f(t) = \frac{\Gamma(\frac{1}{2}(f+1))}{\Gamma(\frac{1}{2}f)\sqrt{\pi}\sqrt{f}} (1 + \frac{t^2}{f})^{-\frac{1}{2}(f+1)}
$$

$$
f(t) = \frac{\Gamma(\frac{1}{2}(f+1))}{\Gamma(\frac{1}{2}f)\sqrt{\pi}\sqrt{f}}(1+\frac{t^2}{f})^{-\frac{1}{2}(f+1)}
$$

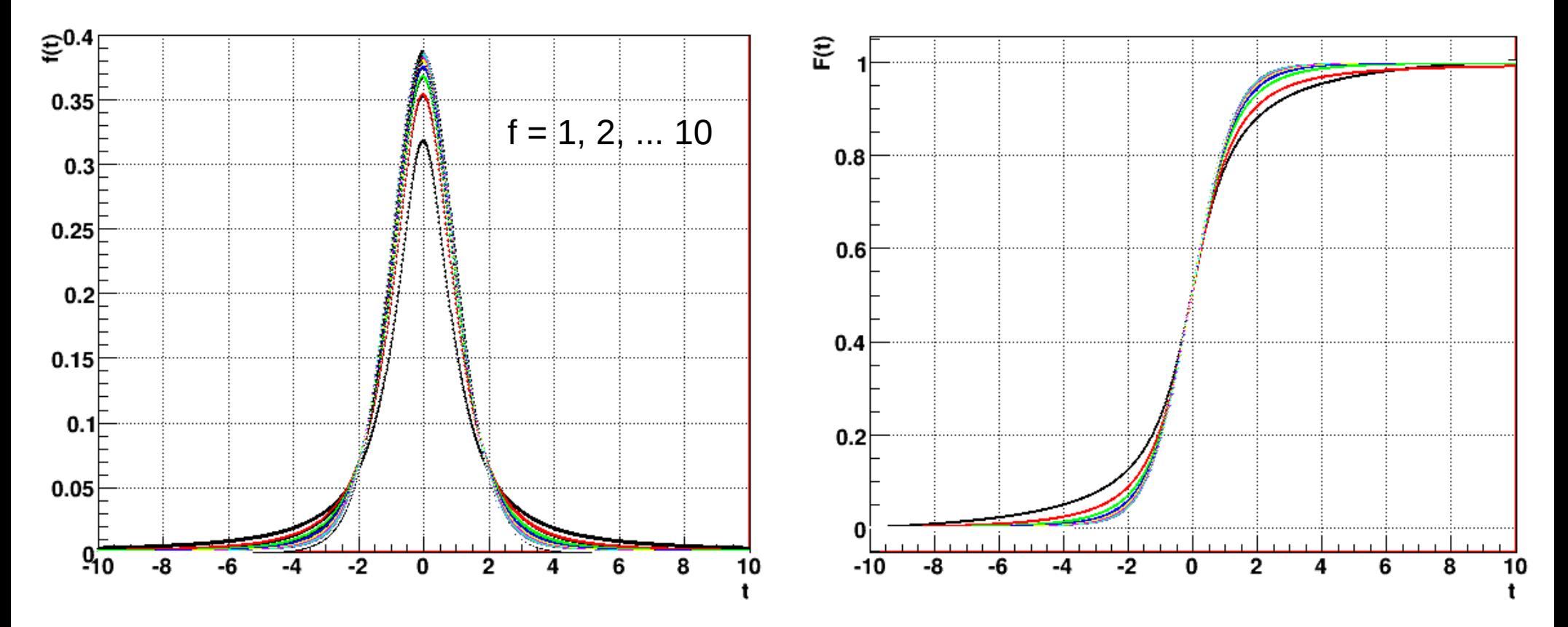

- Rozważmy **zmienną**:

 $P(|t| \le t) = 2F(|t|)-1$ 

- **Wartości graniczne** odpowiadające danemu poziomowi istotności:

$$
\int_{0}^{t'_{\alpha}} f(t) dt = \frac{1}{2} (1 - \alpha) \qquad t'_{\alpha} = t_{1 - \frac{1}{2}\alpha}
$$

- **Kwantyle** są stabelaryzowane.

#### **ZASTOSOWANIE**:

- **Hipoteza**: wartość oczekiwana z populacji mającej rozkład normalny równa jest L.
- Pobieramy próbę o liczebności N, wartości oczekiwanej oraz wariancji (policzonych).
- Jeśli przy zadanym poziomie istotności zachodzi warunek:

$$
|t| = \frac{|\overline{x} - L|\sqrt{N}}{s_x} > t'_{\alpha} = t_{1-\frac{1}{2}\alpha}
$$

- To hipotezę **odrzucamy** (test dwustronny).

$$
|t| = \frac{|\overline{x} \pm L|\sqrt{N}}{s_x} > t'_{2\alpha} = t_{1-\alpha}
$$
 (test jednostronny).

### **Uogólnienie testu Studenta (porównanie w. średnich)**

- Pobieramy próby o **liczebności** N1 oraz N2 z **2 populacj**i X oraz Y.
- **Hipoteza**: **równość wartości średnich**:  $\hat{\chi} = \hat{\gamma}$
- $-Z$  **CTG**  $\rightarrow$  że wartości średnie mają rozkład normalny.
- **Wariancje**:  $\sigma^2(\bar{x})$ = 1 *N*1  $\sigma^2(x) \qquad \sigma^2(\bar{y}) =$ 1 *N*1  $\sigma^2(y)$
- - **Estymatory wariancji**:

$$
s_{\bar{x}}^2 = \frac{1}{N_1(N_1 - 1)} \sum_{j=1}^{N_1} (x_j - \bar{x})^2 \qquad s_{\bar{y}}^2 = \frac{1}{N_2(N_2 - 1)} \sum_{j=1}^{N_2} (y_j - \bar{y})^2
$$

Ma rozkład zbliżony do rozkładu normalnego. =*x*−*y*

 $\sigma^2(\Delta) = \sigma^2(\bar{x}) + \sigma^2(\bar{y})$ 

- Jeśli hipoteza jest prawdziwa to $\overline{\Delta}=0$  Podlega rozkładowi normalnemu:

 $\bar{\Delta}$  $\sigma(\Delta)$ 

**- Hipoteza** zakłada (na ogół), że **wartości średnie** zostały uzyskane z tej samej populacji, czyli obie wariancje są identyczne.

# **Uogólnienie testu Studenta (porównanie w. średnich)**

- Estymator:  

$$
s^{2} = \frac{(N_{1}-1)s_{x}^{2} + (N_{2}-1)s_{y}^{2}}{(N_{1}-1) + (N_{2}-1)}
$$

$$
s_{\bar{x}} = \frac{s^2}{N_1}
$$
  $s_{\bar{y}} = \frac{s^2}{N_2}$   $s_{\Delta}^2 = s_{\bar{x}}^2 + s_{\bar{y}}^2 = \frac{N_1 + N_2}{N_1 N_2} s^2$ 

- Można udowodnić, że:

 $\Delta / s_{\Delta}$  Podlega **rozkładowi Studenta** z liczbą stopni swobody: f = N1 + N2 -2. - Równość wartości średnich można zweryfikować tzw. **testem różnic Studenta.** 

- Powyższa wielkość liczona na podstawie wyników dwóch prób. Jej wartość bezwględną porównujemy z kwantylem rozkładu Studenta o liczbie stopni swobody f = N1 + N2 -2 dla zadanego poziomu istotności α. Jeśli zachodzi **nierówność**:

$$
|t| = \frac{|\Delta|}{s_{\Delta}} = \frac{\overline{x} - \overline{y}}{s_{\Delta}} \ge t'_{\alpha} = t_{1 - \frac{1}{2}\alpha}
$$

**- Hipotezę** o równości wartości średnich należy **odrzucić**.

# **Test równości wartości średnich (test Studenta) - przykład**

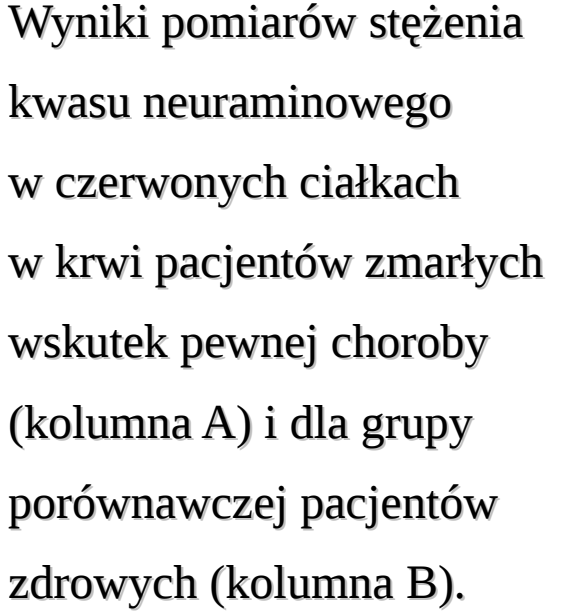

$$
|\Delta| = |\overline{x} - \overline{y}| = 1.3
$$
  
\n
$$
s^{2} = \frac{15 s_{x}^{2} + 6 s_{y}^{2}}{21} = 9.15
$$
  
\n
$$
s_{\Delta}^{2} = \frac{23}{112} s^{2} = 1.88
$$
  
\n
$$
\alpha = 5
$$

 $f = 21$ 

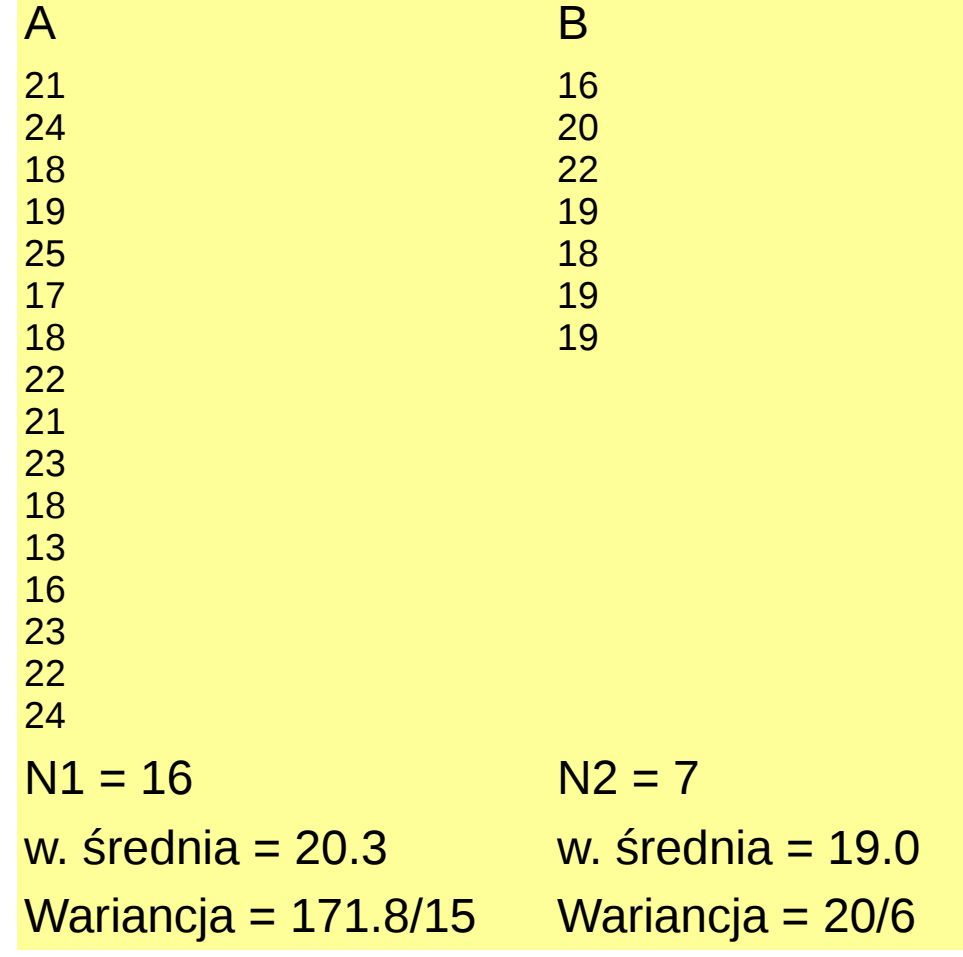

 $1.88 < 2.08$  $t_{1-\alpha/2} = 2.08$ 

Materiał doświadczalny Nie jest wystarczający.

# **Test X<sup>2</sup> z maksymalna liczbą stopni swobody**

- **N** pomiarów g<sub>i</sub>: i= 1,2, ..., N wraz z błędami σ<sub>i</sub>.
- Wartość g<sub>,</sub> jest **wynikiem pomiaru prawdziwej**, nieznanej wielkości h<sub>i</sub>.

 $h_i = g_i + \varepsilon_i$ 

- ε <sub>i</sub> to **wielkość losowa** o rozkładzie normalnym o m<sub>i</sub>= 0 oraz σ<sub>i</sub>.
- Weryfikowana hipoteza: określa wartości h<sub>i</sub>. Zakładamy, że h<sub>i</sub> = f<sub>i c</sub>oraz i=1, 2 ,..,N.
- Jeśli hipoteza jest prawdziwa, to wszystkie wielkości *ui*= będą miały rozkład Gaussa.  $g_i$ <sup>−</sup> $f_i$ *i i*=1,2,... *,N*
- **Wielkość**:

 $T = \sum u_i^2 = \sum \left(\frac{g_i - f_i}{\sigma}\right)$  Podlega rozkładowi X<sup>2</sup> o N stopniach swobody. - Hipoteza fałszywa → poszczególne wartości u<sub>i</sub> przyjmują duże wartości. *i*=1 *N*  $u_i^2 = \sum$ *i*=1 *N*  $\overline{\left( \right. }$  $g_i$ − $f_i$  $\sigma_i$  $\left( \right)$ 2

- Hipoteza odrzucona → dla zadanego poziomu istotności α spełniona jest zależność: $T$   $>$   $X_{1-\alpha}^2$ 

 $X_{1-\alpha}^2$  - kwantyl rozkładu  $X^2$  o N stopniach swobody.

# **Test X<sup>2</sup> z mniejszą liczbą stopni swobody**

- Załóżmy, że wielkość g (przedmiot pomiaru) tot **funkcja niezależnej zmiennej kontrolowanej** t, (której wartość znamy  $g = g(t)$ ).
- Poszczególne pomiary g<sub>i</sub>odpowiadają pewnym wartościom t<sub>i</sub>.

**h**<sub>i</sub>**.** = **h**(**t**<sub>i</sub>).

- **Najprostszy** przypadek hipotezy, kiedy:  $f(t) = h(t) = at + b$ .
- **Hipoteza** może określać wartości liczbowe parametrów a, b.
- Znamy wtedy wszystkie **wartości** f<sub>i</sub>, kiedy f<sub>i</sub> = h<sub>i</sub>.
- **Hipoteza <b>prawdziwa** → wielkość T podlega rozkładowi X<sub>2</sub> o N stopniach swobody.
- Hipoteza zakłada istnienie **związku liniowego**, pomiędzy zmienną kontrolowaną, a zmienną h → → parametry a oraz b są nieznane. Budowane są ich **estymatory**: (będące funkcjami zmierzonych wartości g<sub>i</sub> oraz ich błędów σ<sub>i</sub>).
- **Hipoteza:**  $h_i = h(t_i) = f_i = \tilde{a} t_i + \tilde{b}$
- **Estymatory** (funkcje zmierzonych wartości), nie zawsze są unormowane oraz niezależne.
- W celu wyznaczenia wartości estymatorów wprowadza się 2 **równania więzów**,
- **NDF** ulega zmniejszeniu do N-2.

# **Test X<sup>2</sup> i doświadczalny rozkład gęstości**

- Zakładamy istnienie **dystrybuanty** F(x) odpowiadającej gęstości prawdopodobieństwa f(x).
- Zakres zmienności zmiennej losowej *x* dzielimy na r **przedziałów**: 1,2, ... *,<sup>r</sup>*
- Poprzez całkowanie f(x) w poszczególnych przedziałach dostajemy **prawdopodobieństwo** zaobserwowania zmiennej w danym przedziale:  $p_i$  =  $P$   $(x \in \xi_i)$  =  $\int$  $\boldsymbol{\xi}_i$  $f(x) dx$   $\sum p_i = 1$ *i*=1 *r*
- Z pobranej próby o liczebności n oznaczamy przez n<sub>i</sub> liczbę takich elementów próby, jakie znalazły się w danym przedziale. Zachodzi relacja: ∑ *ni*=*n i*=1 *r*
- Na podstawie hipotezy dot. gęstości prawdopodobieństwa:  $n_i = n p_i$ .
- Przedmiot weryfikacji: **hipoteza** zakładająca, że dla dużych wartości liczb n<sub>i</sub>, ich wariancja wynosi n<sub>i</sub>oraz, że rozkład u i można przybliżyć rozkładem Gaussa. *ui* 2 = - Słuszne jest: - **Suma kwadratów**:  $(n_i - np_i)^2$ *ni*  $u_i^2 =$  $(n_i - np_i)^2$ *n p<sup>i</sup>*  $X^2 = \sum$ *i*=1 *r*  $u_i^2 =$ ∑ *i*=1 *r*  $(n_i - np_i)^2$ *n p<sup>i</sup>*
- Jeśli przyjęta hipoteza jest prawdziwa, to, że statystyka  $\mathrm{X}^2$  ma (dla dużych n) rozkład  $\mathrm{X}^2$  .
- Zmienne nie są niezależne, **NDF** = r-1.
- Jeśli doświadczenie pozwala wyznaczyć p parametrów, to **NDF** zmniejsza się do f = r 1 p.

# **Test X<sup>2</sup> i dopasowanie rozkładu Poissona**

W oddziaływaniach **fotonów z protonami**, wodorowa komora pęcherzykowa naświetlona została wiązką fotonów o wielkiej energii. Fotony konwertują w pary e+e-. Częstość występowania zdjęć z 0, 1, 2, parami e+e- powinna podlegać rozkładowi Poissona.

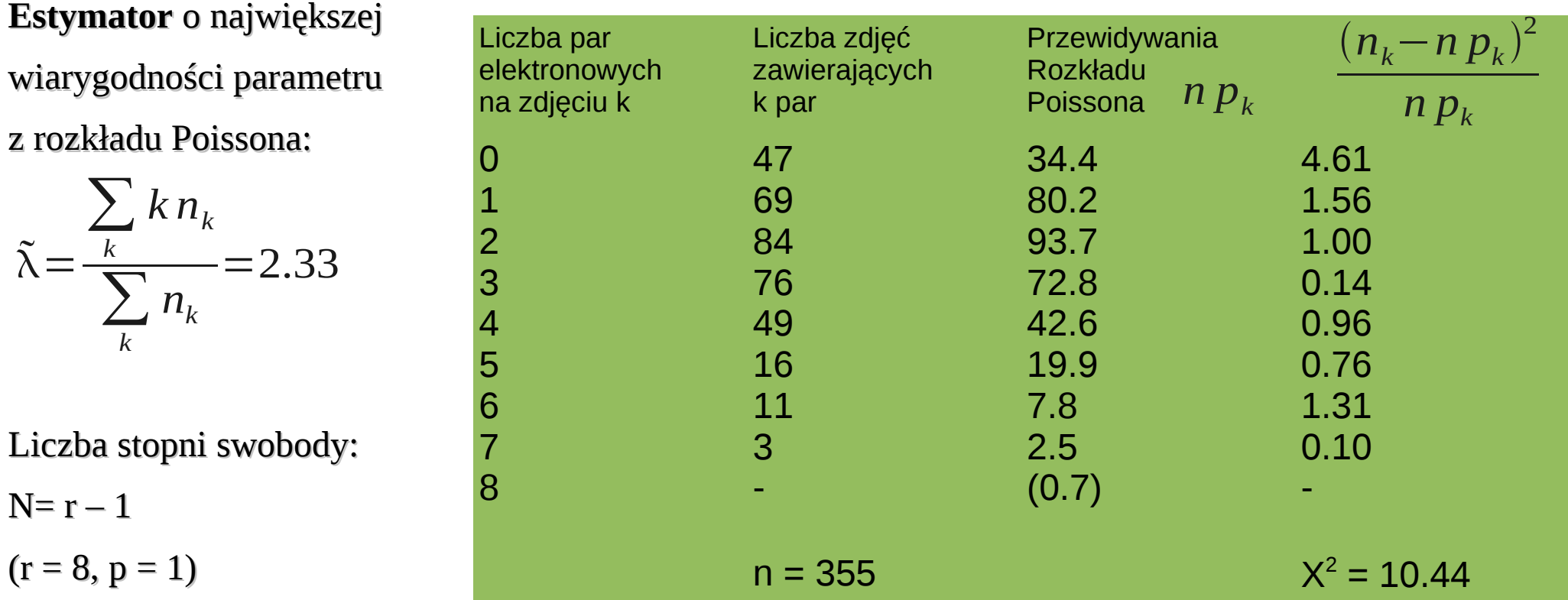

Dla poziomu istotności  $α = 1%$ 

Otrzymujemy z tabeli  $X_{0.99}^2$   $=$   $16.81$ 

Nie ma podstaw do odrzucenia hipotezy.

### **Test X<sup>2</sup> i dopasowanie rozkładu Poissona**

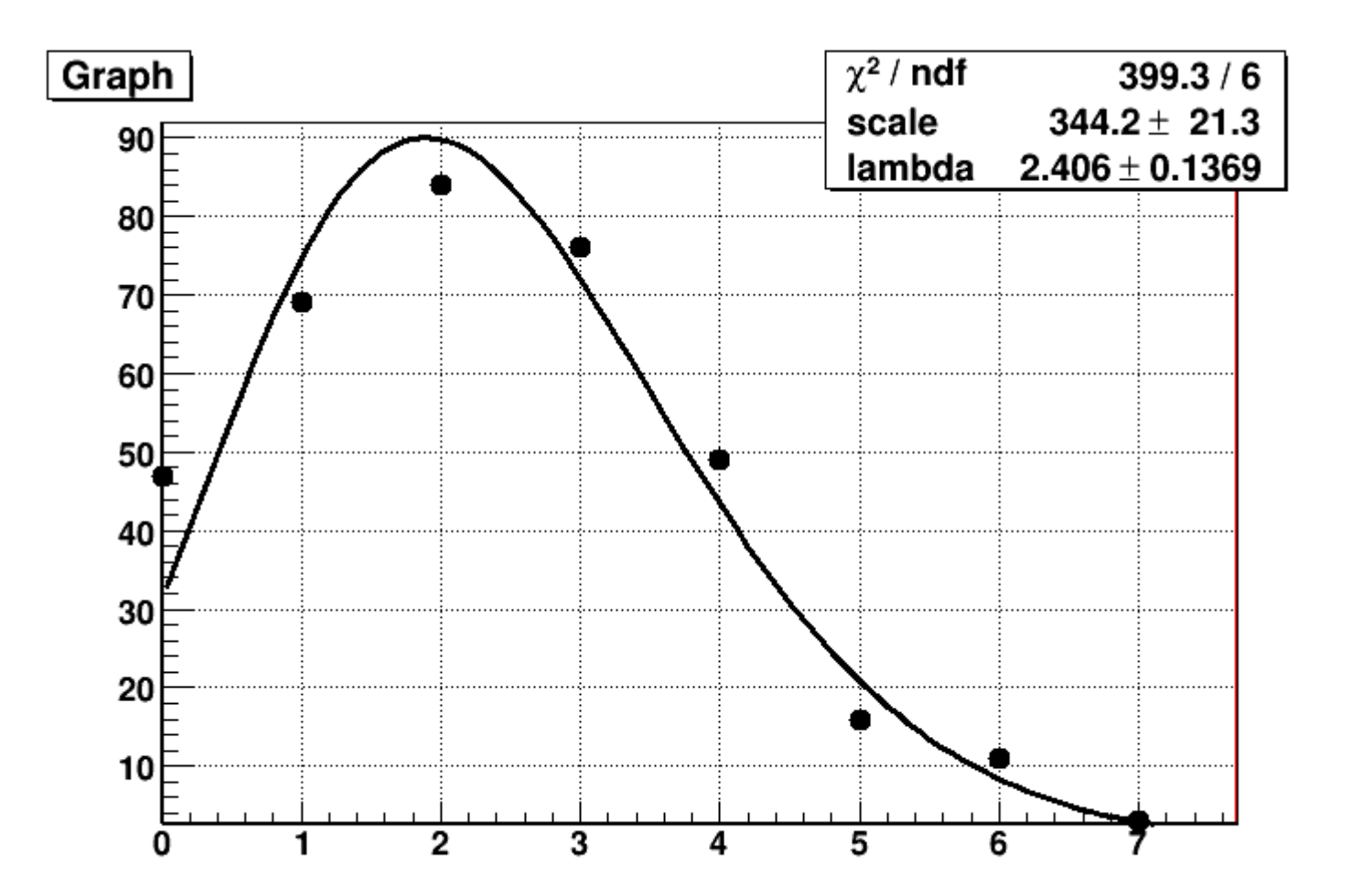

$$
X^{2} = \sum_{k} \frac{(n_{k} - n p_{k})^{2}}{n p_{k}}
$$

# KONIEC WYKŁADU 9